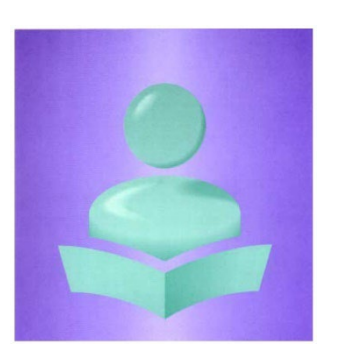

**Système d'information sur les étudiants postsecondaires (SIEP) Cliché d'article et description des fichiers et des éléments de données**

**Version à être utilisée par les établissements postsecondaires déclarant par l'intermédiaire de la Commission de l'enseignement supérieur des Provinces maritimes (CESPM)**

**Mai 2023**

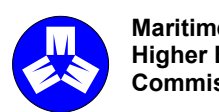

**Maritime Provinces Commission de Higher Education l'enseignement supérieur des Commission Provinces maritimes**

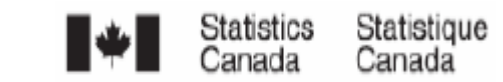

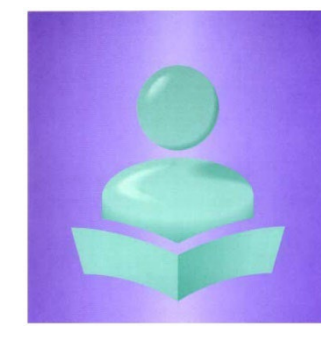

**Système d'information sur les étudiants postsecondaires (SIEP)**

**Cliché d'article et description des fichiers et des éléments de données** 

**Version à être utilisée par les établissements postsecondaires déclarant par l'intermédiaire de la CESPM**

**Aperçu de la soumission de données**

**Quoi de neuf en 2022-2023**

**Changements aux éléments de données du fichier SD**

1. SD 4240 Genre: les définitions ont été modifiées.

Veuillez noter que dans le cliché d'article suivant, les mots désignant le genre masculin comprennent tous les genres.

# **Structure de la base de données du SIEP**

La base de données du SIEP contient des données à deux (2) niveaux : 1) données sur les établissements, les programmes et les cours et 2) données sur les étudiants. Les données sur les établissements les programmes et les cours comprennent une liste de tous les établissements postsecondaires au Canada, de même qu'un inventaire de tous les programmes et cours offerts dans ces établissements. Les données sur les étudiants renferment des renseignements sur les caractéristiques démographiques, de même que sur les programmes, les cours et les unités de transferts des étudiants inscrits dans ces établissements.

L'information requise pour alimenter la base de données du SIEP de la CESPM est emmagasinée dans les sept (7) fichiers de données du SIEP. Les sept (7) fichiers décrivent l'étudiant ou l'établissement et ses programmes offerts. Les fichiers et leur interrelation paraissent ci-dessous :

# **Structure de la base de données du SIEP de la CESPM**

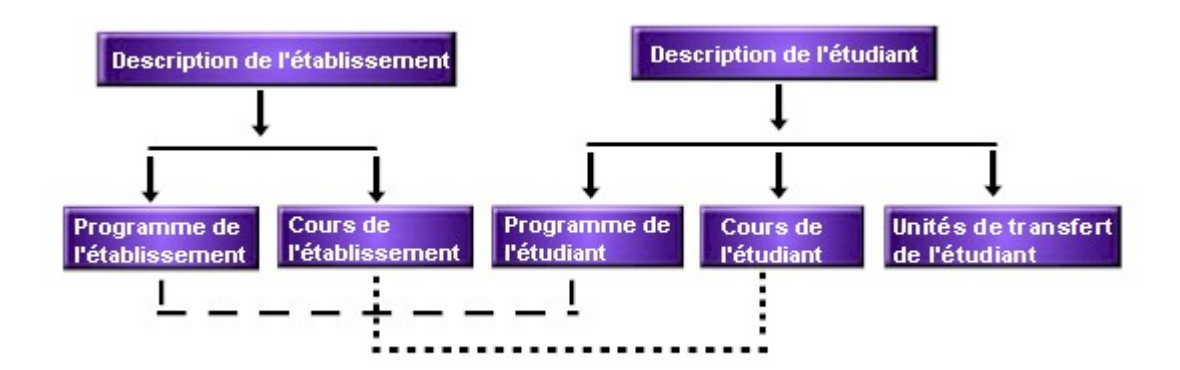

# **Les sept (7) fichiers SIEP et une description des fichiers**

Veuillez trouver ci-dessous les sept (7) fichiers que vous devez soumettre pour le rapport annuel. De plus, vous trouverez une brève description de chaque fichier ci-dessous**.**

- 1. *Fichier - Description de l'établissement (ID)*
- 2. *Fichier - Programme de l'établissement (IP)*
- 3. *Fichier - Cours de l'établissement (IC)*
- 4. *Fichier - Description de l'étudiant (SD)*
- 5. *Fichier - Programme de l'étudiant (SP)*
- 6. *Fichier - Cours de l'étudiant (SC)*
- **7.** *Fichier – Unités transférées de l'étudiant (ST)*

# *Métadonnées sur l'établissement*

# *1. Fichier - Description de l'établissement (ID)*

# (Métadonnées sur l'établissement postsecondaire; nombres d'éléments = 8; taille = 132 octets)

Le fichier - Description de l'établissement (ID) énumère et décrit les différentes périodes d'activité scolaire suivant lesquelles les cours et programmes sont organisés. En particulier, les enregistrements contenus dans le fichier ID décrivent la façon dont un établissement postsecondaire divise son année en des périodes (sessions, trimestres ou autres composantes) durant lesquelles des cours sont habituellement offerts. Les établissements postsecondaires fournissent un (1) enregistrement ID pour chacune des périodes débutant ou se terminant durant le cycle de douze (12) mois. *(Pour de plus amples renseignements, veuillez voir la section « Fichier - Description de l'établissement (ID) » de ce document.)*

# *2. Fichier - Programme de l'établissement (IP)*

# (Métadonnées sur l'établissement postsecondaire; nombres d'éléments = 39; taille = 314 octets)

Le fichier - Programme de l'établissement (IP) contient le nom et le code du programme (IP2000, IP2020), la durée du programme (IP2060 à IP2071), son genre de sanction d'études (IP2010, IP2011), ses conditions d'admission scolaires (IP2150 à IP2155) et d'autres caractéristiques de chacun des programmes offerts par l'établissement postsecondaire. Le fichier IP est un inventaire des programmes offerts par l'établissement postsecondaire. Il contient un (1) enregistrement IP pour chacun des programmes offerts durant le cycle de douze (12) mois.

Veuillez noter qu'il y a un lien logique entre ce fichier et le fichier - Programme de l'étudiant (SP). Le fichier SP contient un (1) enregistrement pour chaque combinaison étudiant et programme. Chaque code de programme indiqué dans le fichier SP doit apparaître dans le fichier IP. *(Pour de plus amples renseignements, veuillez voir la section « Fichier - Programme de l'établissement (IP) » de ce document.)*

# *3. Fichier - Cours de l'établissement (IC)*

# (Métadonnées sur l'établissement postsecondaire; nombres d'éléments = 16; taille = 260 octets)

Le fichier - Cours de l'établissement (IC) contient le code et le nom du cours (IC3000, IC3020), la durée du cours et les unités de durée du cours (IC3080, IC3081), le nombre d'unités d'enseignement normalement accordées pour le cours et les types d'unités d'enseignement accordés pour le cours (IC3090, IC3091) et d'autres caractéristiques de chacun des cours offerts par l'établissement postsecondaire. Le fichier IC est un inventaire des cours offerts par l'établissement postsecondaire. Un (1) enregistrement IC pour chacun des cours offerts durant le cycle de douze (12) mois devrait être déclaré.

Veuillez noter qu'il y a un lien logique entre ce fichier et le fichier - Cours de l'étudiant (SC). Le fichier SC contient un (1) enregistrement pour chaque combinaison étudiant et cours. Chaque code de cours indiqué dans le fichier SC doit apparaître dans le fichier IC. *(Pour de plus amples renseignements, veuillez voir la section « Fichier - Cours de l'établissement (IC) » de ce document.)*

# *Métadonnées sur l'étudiant*

# *4. Fichier - Description de l'étudiant (SD)*

(Métadonnées sur l'étudiant; nombres d'éléments = 62; taille = 1018 octets)

Le fichier - Description de l'étudiant (SD) contient des données démographiques et d'autres renseignements descriptifs sur les étudiants inscrits aux divers établissements postsecondaires. Entre autres, il contient le nom de l'étudiant (SD4040 à SD4050), sa date de naissance (SD4230), son sexe (SD4240), , ses coordonnées (SD4060 à SD4180), ses études antérieures (SD4320 à SD4350) et des caractéristiques, comme le fait que l'étudiant s'identifie volontairement comme membre d'une minorité visible, Autochtone (SD4210) ou personne ayant une limitation d'activité (SD4215). Ce fichier contient un (1) enregistrement par étudiant et par établissement postsecondaire.

Veuillez noter qu'il y a un lien logique entre ce fichier et le fichier - Programme de l'étudiant (SP). Le fichier SD contient un (1) enregistrement par étudiant inscrit dans un programme ou diplômé d'un programme. *(Pour de plus amples renseignements, veuillez voir la section Fichier - Description de l'étudiant (SD) de ce document.)*

# *5. Fichier - Programme de l'étudiant (SP)*

# (Métadonnées sur l'étudiant; nombres d'éléments = 41; taille = 402 octets)

Le fichier - Programme de l'étudiant (SP) contient un (1) enregistrement pour chaque programme dans lequel l'étudiant était inscrit durant le cycle de déclaration. L'enregistrement du Programme de l'étudiant comprend la date originale de début/date limite dans le programme de l'étudiant (SP5010, SP5090), le statut de l'étudiant dans le programme à la fin du cycle de rapport (SP5100), ses spécialisation/principal domaine d'études (SP5015 à SP5021), son nombre total de crédits transférés (SP5220), les frais qui lui ont été facturés (SP5190 à SP5200), nombre cumulatif de crédits pour le programme (SP5230) et d'autres caractéristiques du programme de l'étudiant enregistrées par l'établissement postsecondaire.

Veuillez noter qu'il y a un lien logique entre ce fichier et le fichier - Programme de l'établissement (IP). Chaque code de programme déclaré dans le fichier SP doit apparaître dans le fichier IP. De plus, il y a un lien logique entre ce fichier et le fichier - Description de l'étudiant (SD). Chaque enregistrement de l'étudiant déclaré dans le fichier SD doit être associé à au moins un (1) enregistrement de programme dans le fichier SP. *(Pour de plus amples renseignements, veuillez voir la section Fichier - Programme de l'étudiant (SP) de ce document.)* 

# *6. Fichier - Cours de l'étudiant (SC)*

# (Métadonnées sur l'étudiant; nombres d'éléments = 32; taille = 258 octets)

Le fichier - Cours de l'étudiant (SC) contient un (1) enregistrement pour chaque cours dans lequel l'étudiant était inscrit durant le cycle de déclaration. Inclure également un (1) enregistrement de cours pour les étudiants qui sont inscrits dans un stage en milieu de travail, en rédaction de mémoire ou thèse, ou d'autres activités académiques reliées à leur programme, mais pas structurées comme un cours. L'enregistrement du cours de l'étudiant comprend la date à laquelle l'étudiant a débuté/terminé le cours (SC6020, SC6021), son statut dans le cours à la fin du cycle du rapport (SC6030), le nombre de crédits que l'étudiant obtiendrait pour le cours (SC6060), les frais de scolarité facturés pour le cours (SC6040) et d'autres caractéristiques du cours de l'étudiant enregistré par l'établissement postsecondaire.

Veuillez noter qu'il y a un lien logique entre ce fichier et le fichier - Cours de l'établissement (IC). Chaque code de cours déclaré dans le fichier SC doit apparaître dans le fichier IC. De plus, il y a un lien logique entre ce fichier et le fichier - Programme de l'étudiant (SP). Chaque programme auquel l'étudiant était inscrit (fichier SP) doit être associé à au moins un (1) enregistrement de cours dans le fichier SC. L'enregistrement SP pour un étudiant diplômé pendant le cycle de déclaration et pour lequel l'étudiant n'était pas inscrit à un cours pendant le cycle de déclaration (p. ex., l'étudiant réussit à obtenir des crédits pendant le cycle courant pour du travail accompli durant un cycle précédent) ne devrait pas avoir d'enregistrement SC qui lui est associé. *(Pour de plus amples renseignements, veuillez voir la section Fichier - Cours de l'étudiant (SC) de ce document.)*

# 7. *Fichier - Unités transférées de l'étudiant (ST)*

(Métadonnées sur l'étudiant; nombres d'éléments = 18; taille = 266 octets)

Le fichier - Unités transférées de l'étudiant (ST) contient un (1) enregistrement pour chaque cours à la suite duquel l'étudiant s'est vu accorder une unité à partir du cours et/ou d'expériences d'apprentissage suivis à l'extérieur de l'établissement postsecondaire fréquenté. Dans la mesure où cette information est conservée dans le système administratif de l'établissement postsecondaire, l'enregistrement sur le cours menant à une unité transférée contient le nombre d'unités transférées (ST7050), la source des unités (ST7070, ST7080) et la date où elles ont été accordées (ST7020).

Vous devez inclure les unités transférées accordées à l'étudiant depuis qu'il s'est inscrit pour la première fois à votre établissement postsecondaire et non uniquement pour le programme courant.

Vous devez exclure les cours suivis à un autre établissement postsecondaire en vertu d'une entente de courtage officielle si vous avez déclaré le cours comme l'un de vos enregistrements SC de l'étudiant.

Veuillez noter qu'il y a un lien logique entre ce fichier et le fichier -- Description de l'étudiant (SD). Chaque enregistrement de l'étudiant déclaré dans le fichier ST doit être associé à un (1) enregistrement dans le fichier SD. *(Pour de plus amples renseignements, veuillez voir la section Fichier - Unités transférées de l'étudiant (ST) de ce document.)*

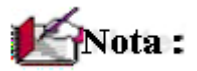

- *Pour de plus amples renseignements, veuillez consulter les différentes sections de ce document.*
- Vous pouvez aussi obtenir des renseignements sur le SIEP via le :

site internet de la CESPM (http://www.cespm.ca/research/psistoolsanddocumentation.aspx)

• *Pour d'autres questions concernant le SIEP, veuillez communiquer avec nous :* 

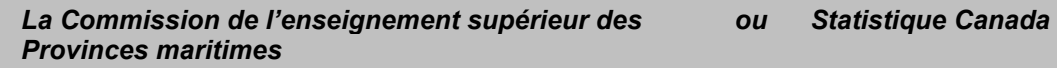

*Par téléphone :* 

*Par courriel :* 

*du lundi au vendredi de 8 h 30 à 4 h 30 HNA/HAA 1-506-453-2844*

*[PSIS-SIEP\\_contact@statcan.gc.ca](mailto:ESIS-SIAE@statcan.ca)*

*Par courriel :* 

*cespm@cespm.ca*

**Système d'information sur les étudiants postsecondaires (SIEP)** 

**Fichier - Description de l'établissement (ID)** 

**Version à être utilisée par les établissements postsecondaires déclarant par l'intermédiaire de la CESPM** 

**Les variables suivantes sont requises pour identifier des enregistrements uniques : Date du début du cycle de rapport (ID1005), Code de l'établissement (ID1025), Code de la période (ID1035) et Code de sous-période (ID1036)** 

# **Cliché d'article et description des fichiers et des éléments de données**

Premièrement, sélectionnez la date de début du cycle de rapport et inscrivez-la à l'élément ID1005. Reportez-vous à l'élément ID1005 pour connaître la façon de sélectionner vos cycles de rapport.

Le *fichier - Description de l'établissement* (ID) énumère et décrit les différentes périodes d'activité scolaire suivant lesquelles les cours et programmes sont organisés. En particulier, les enregistrements contenus dans le fichier ID décrivent la façon dont un établissement postsecondaire divise son année en des périodes (sessions, trimestres ou autres composantes) durant lesquelles des cours sont habituellement offerts. Les établissements postsecondaires fournissent un (1) enregistrement ID pour chacune des périodes débutant ou se terminant durant le cycle de douze (12) mois. La durée de ces périodes peut varier (toutefois, peu de cours couvrent douze (12) mois consécutifs ou plus). Les périodes couvrent le temps alloué pour les examens. Les périodes peuvent débuter avant la date de début et s'étendre au-delà de la fin du cycle de déclaration. Reportez-vous à l'élément ID1035 (Code de la période) pour des suggestions sur la façon de déclarer les périodes.

# **Code de l'établissement (élément 1025 dans les sept (7) fichiers SIEP)**

Vous trouverez votre (vos) code(s) dans la liste des codes d'établissement postsecondaire fournie par Statistique Canada.

Chaque code de huit (8) chiffres comprend deux (2) chiffres pour la province, trois (3) chiffres pour l'établissement postsecondaire mère et trois (3) chiffres pour le campus. La liste contient un (1) code pour l'établissement postsecondaire mère et un (1) pour chaque campus. Pour le code de l'établissement mère, les trois (3) derniers chiffres sont 000 et pour les campus, les numéros sont séquentiels et débutent par 001. Les établissements postsecondaires sans campus comportent uniquement un code d'établissement mère. Exemples : l'établissement postsecondaire XXX dans la province P1 a deux (2) campus et l'établissement postsecondaire YYY dans la province P2 n'en a aucun. Leurs codes apparaîtraient comme suit dans la liste des codes :

> Établissement postsecondaire XXX Établissement postsecondaire YYY P1XXX001 - Campus 1 P1XXX002 - Campus 2

P2YYY000 - Établissement mère

Si votre établissement postsecondaire a des campus, vous pouvez choisir de déclarer vos données du SIEP au niveau des campus ou au niveau de l'établissement postsecondaire mère (000) selon la manière dont vous emmagasinez vos métadonnées et les données sur les étudiants dans vos propres systèmes administratifs.

Les combinaisons suivantes de niveaux de déclarations et de types de fichiers sont valides. Choisissez un (1) niveau de déclaration pour les quatre (4) fichiers de métadonnées de l'établissement postsecondaire et un (1) pour les trois (3) fichiers de métadonnées de l'étudiant; (c.-à-d. ne combinez pas les niveaux mère et campus pour la déclaration des métadonnées des quatre (4) fichiers au niveau de l'établissement ou des trois (3) fichiers au niveau de l'étudiant).

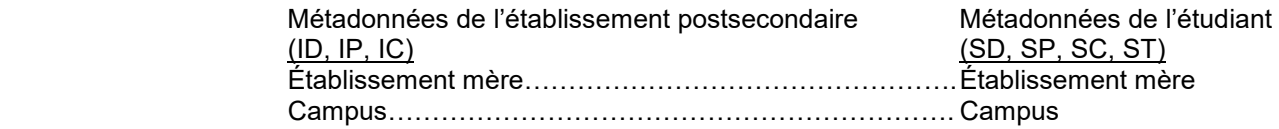

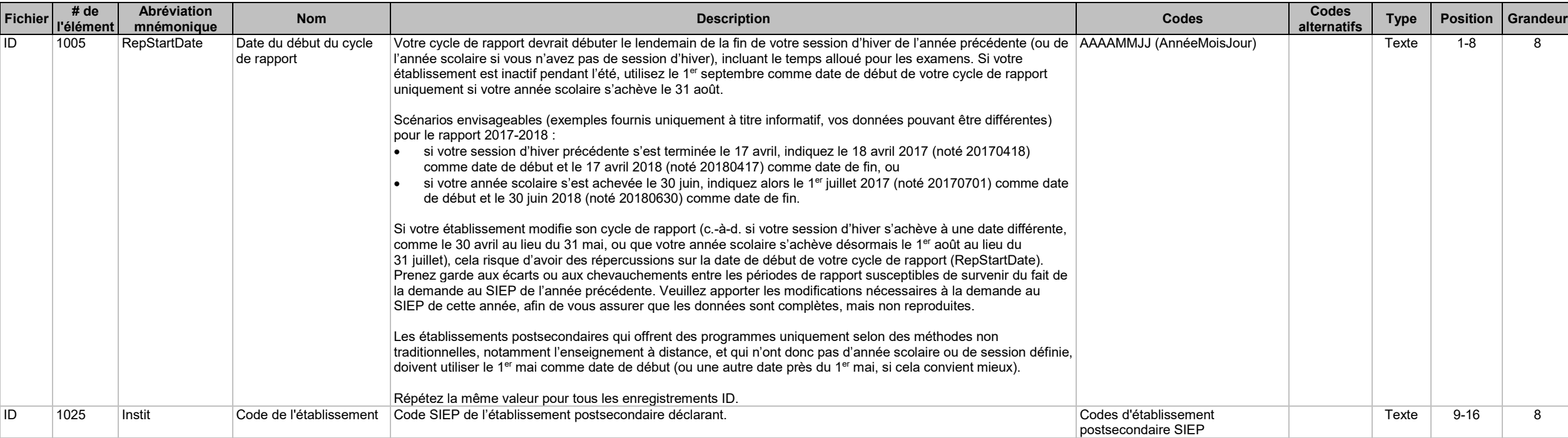

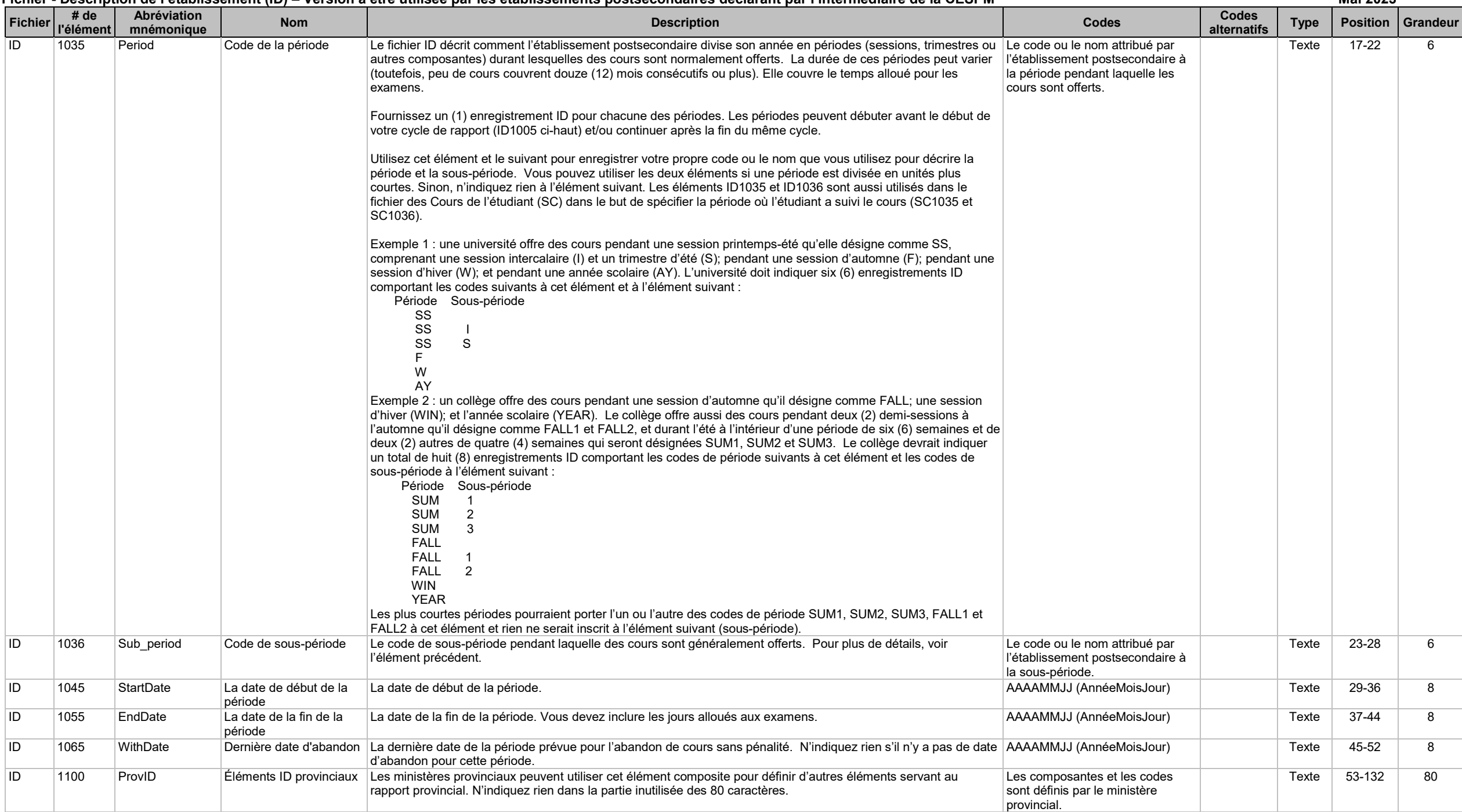

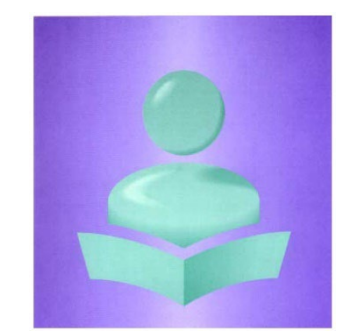

**Système d'information sur les étudiants postsecondaires (SIEP)**

**Fichier - Programme de l'établissement (IP)** 

**Version à être utilisée par les établissements postsecondaires déclarant par l'intermédiaire de la CESPM**

**Les variables suivantes sont requises pour identifier des enregistrements uniques : Année du début du cycle de rapport (IP1000), Code de l'établissement (IP1025), Code du programme (IP2000) et Genre de sanction d'études (IP2010)**

# **Cliché d'article et description des fichiers et des éléments de données**

Le *fichier - Programme de l'établissement* (IP) contient le nom et le code du programme (IP2000, IP2020), la durée du programme (IP2060 à IP2071), son genre de sanction d'études (IP2010, IP2011), ses conditions d'admission scolaires (IP2150 à IP2155) et d'autres caractéristiques de chacun des programmes offerts par l'établissement postsecondaire. Le fichier IP est un inventaire des programmes offerts par l'établissement postsecondaire. Il contient un (1) enregistrement IP pour chacun des programmes offerts durant le cycle de douze (12) mois.

Il existe un lien logique entre ce fichier et le fichier - Programme de l'étudiant (SP). Le fichier SP contient un (1) enregistrement pour chaque combinaison étudiant et programme. Chaque code de programme indiqué dans le fichier SP doit apparaître dans le fichier IP.

Si des étudiants suivent des cours sans être inscrits à un programme, créez des enregistrements « hors programme » dans le fichier IP pour chacune des catégories « hors programme » qui vous est pertinente (voir élément IP2015). Cette démarche nécessite :

- 1) de donner à l'élément IP2020 un nom de programme;
- 2) de donner à l'élément IP2000 un code de programme;
- 3) de donner à l'élément IP2010 la valeur « 98 Sans objet »;
- 4) d'attribuer ce programme aux étudiants dans le fichier SP; et

5) de suivre les instructions données aux autres éléments pour l'attribution du code « Sans objet » pour cet enregistrement « hors programme ».

Veuillez vous référer aux rubriques « Type de programme » et « Sans crédit » du Guide de déclaration pour de l'information additionnelle sur les enregistrements « hors programme ».

Les établissements qui emmagasinent les données de leurs programmes dans des champs distincts selon le grade et la(les) spécialisation(s)/le(les) principal(aux) domaine(s) d'études devraient pouvoir déclarer uniquement le code du grade à l'élément IP2000 et la(les) spécialisation(s)/le(les) principal(aux) domaine(s) d'études de l'étudiant aux éléments SP5015, SP5016 et SP5017 du fichier SP. Par exemple, si la durée, les unités requises, le code de financement provincial, les exigences d'admission, les composantes de la formation en cours d'emploi (FCE), etc., sont les mêmes pour tous les programmes de baccalauréat es art (BA), vous pouvez déclarer uniquement un (1) enregistrement IP pour tous les baccalauréats au moyen de l'élément IP2000 = « BA » et ensuite indiquer les différentes spécialisations aux enregistrements SP de chaque étudiant. Mais si certains programmes de baccalauréat es art (BA) ont différentes durées, exigences de crédits, etc., vous devez fournir des enregistrements IP séparément. Dans ces cas, vous pouvez combiner les codes de grade ou de spécialisation(s)/principal(aux) domaine(s) d'études dans l'élément IP2000 des enregistrements IP et SP.

Pour les programmes qui donnent droit à deux (2) sanction d'études, veuillez vous référer à la rubrique « Programmes de sanction d'études combinées » du Guide de déclaration.

Pour les programmes comportant plusieurs options de reconnaissance du point de vue de la réussite, comme par exemple, un même programme (même code) qui même à un certificat ou un diplôme, veuillez vous référer à la rubrique « Programmes comportant des options de sortie multiples » du Guide de déclaration.

Pour les programmes d'apprentissage, fournissez un (1) enregistrement IP pour chacune des années ou niveaux du programme.

Pour la période entière de déclaration, décrivez tous les programmes offerts durant les douze (12) mois débutant à votre date de début du cycle de rapport.

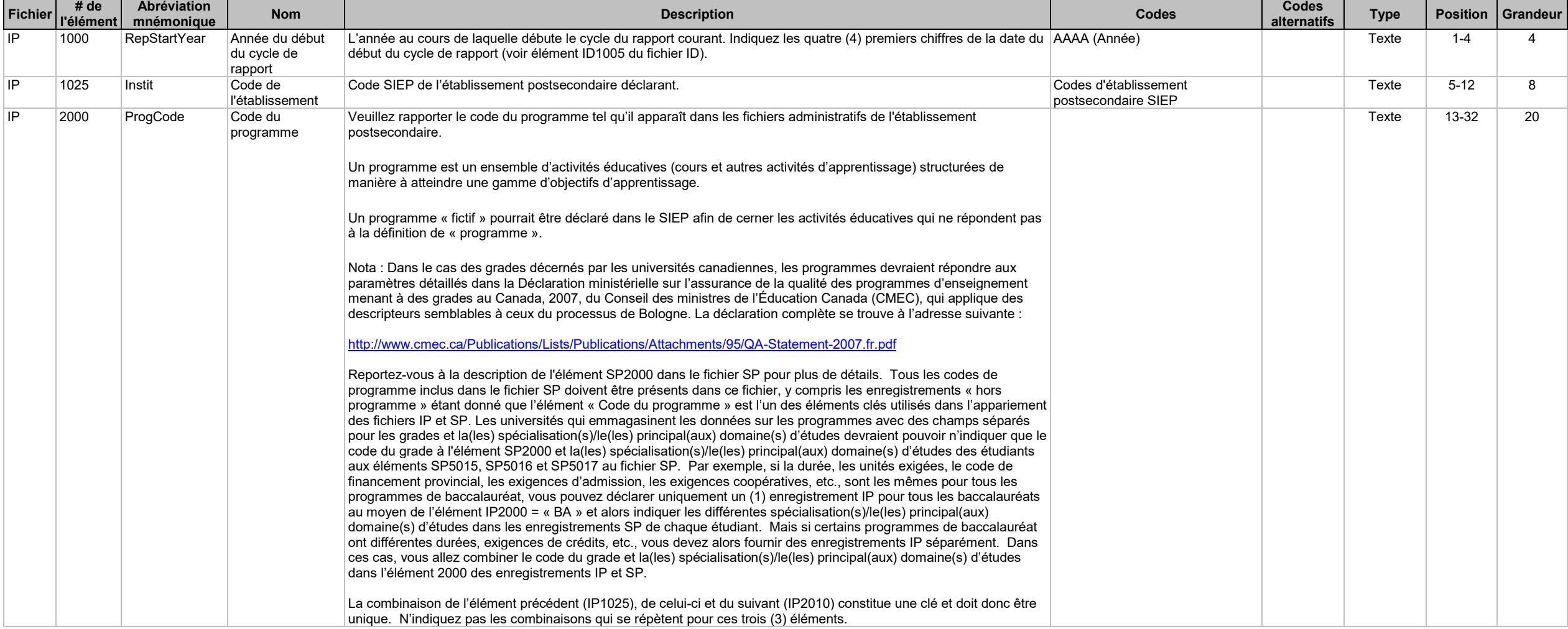

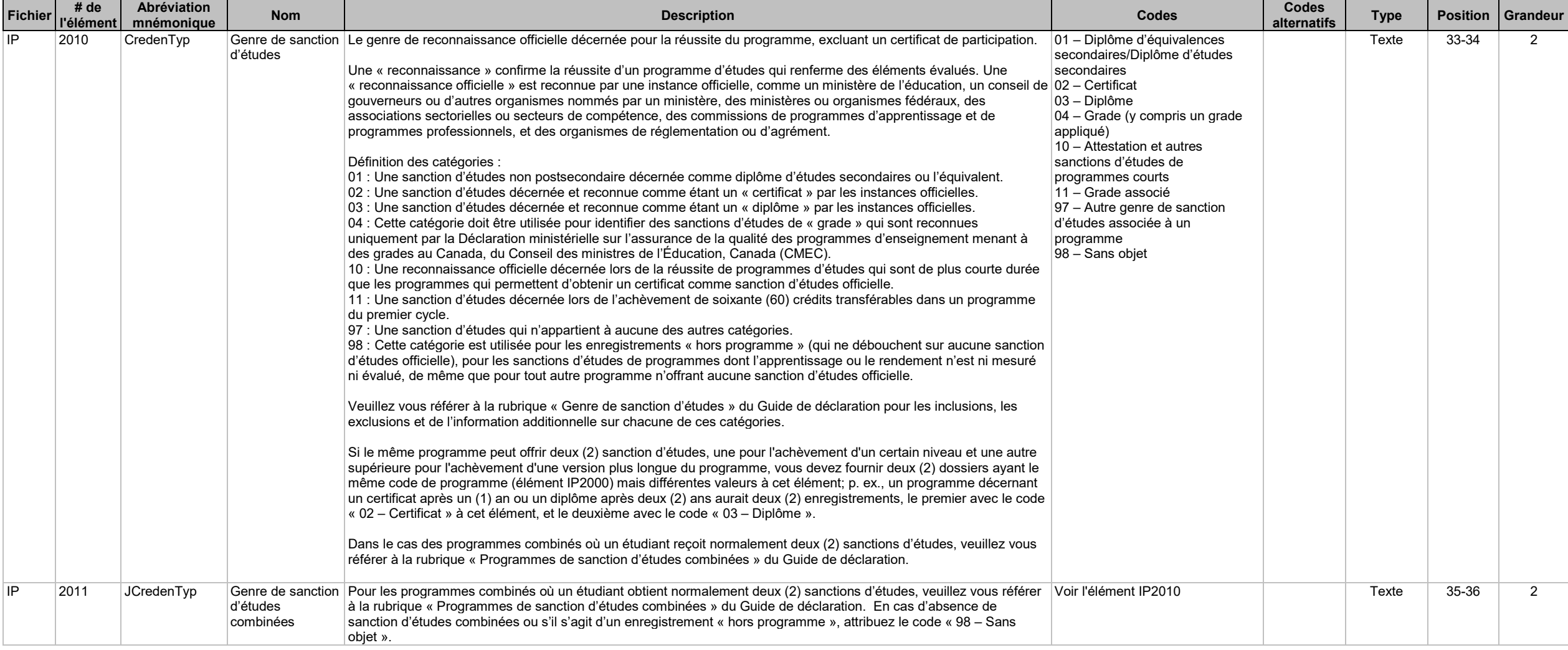

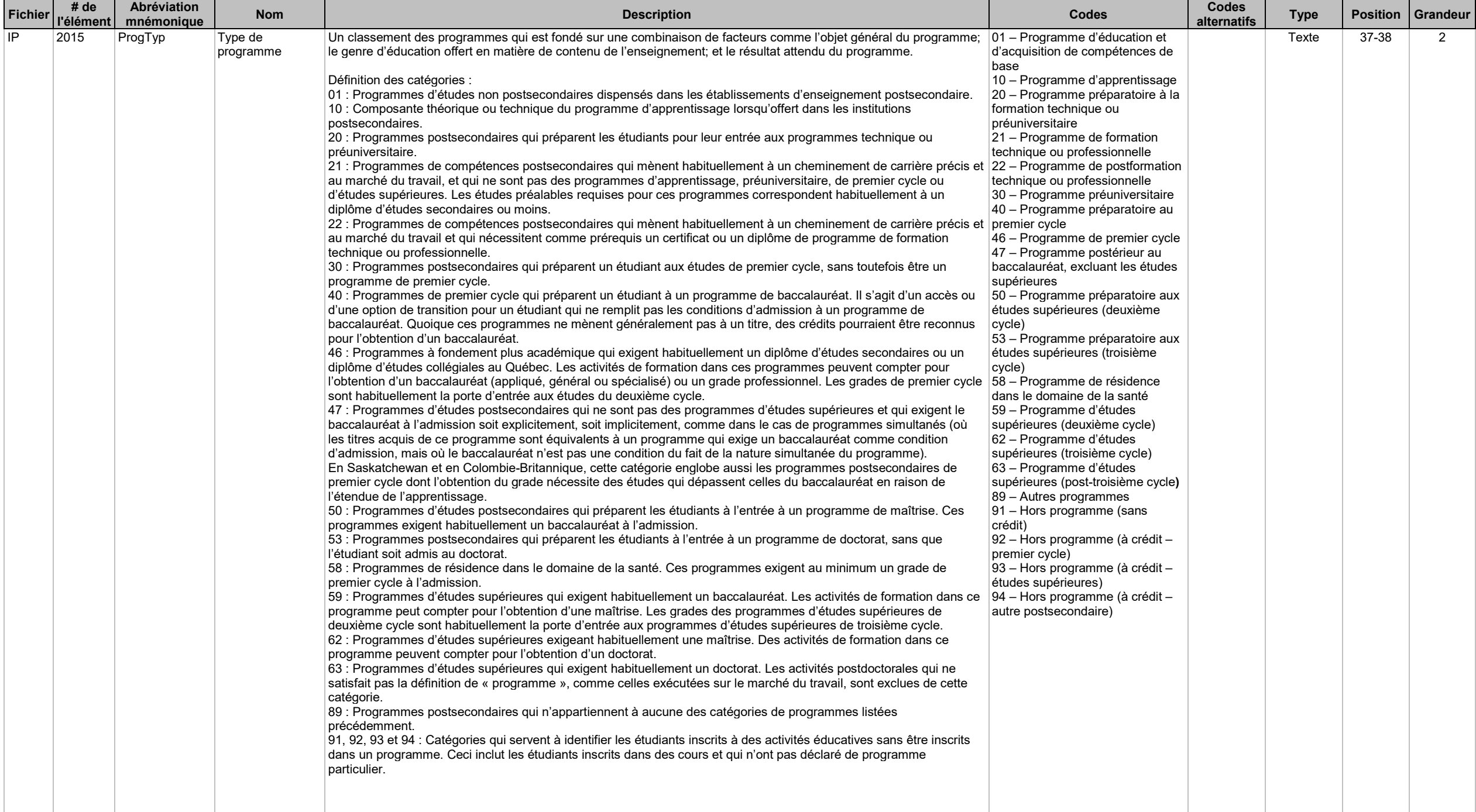

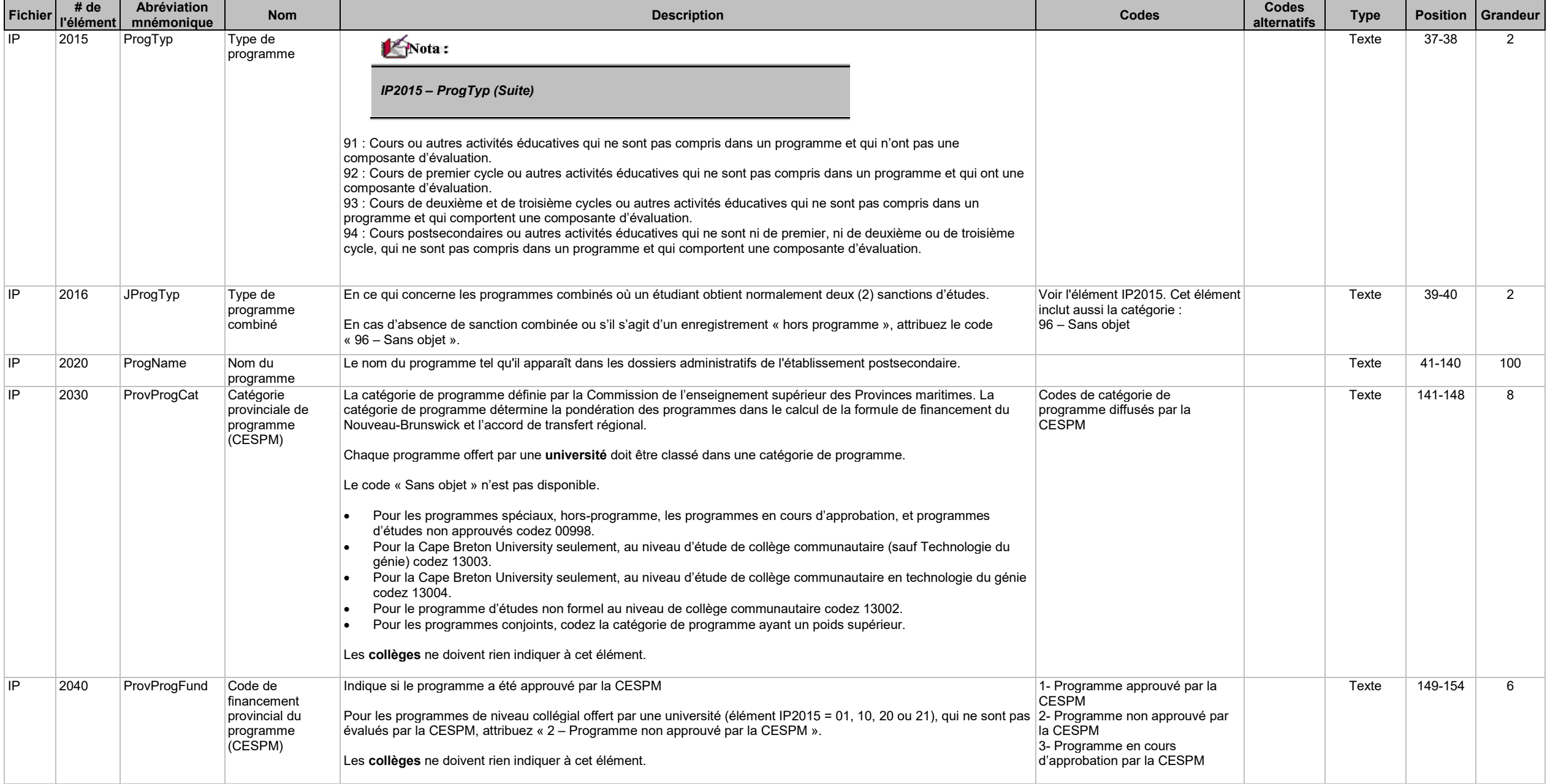

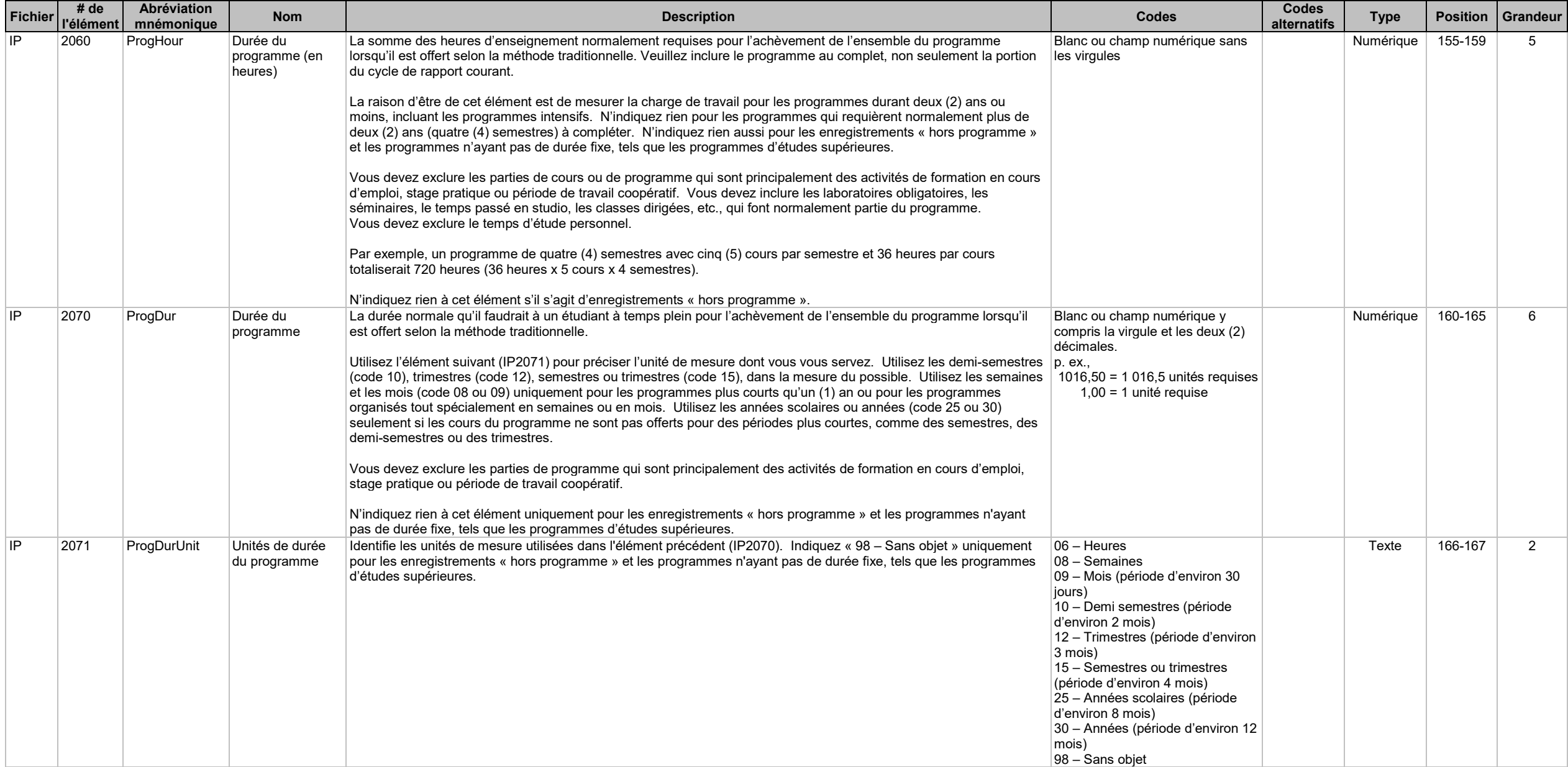

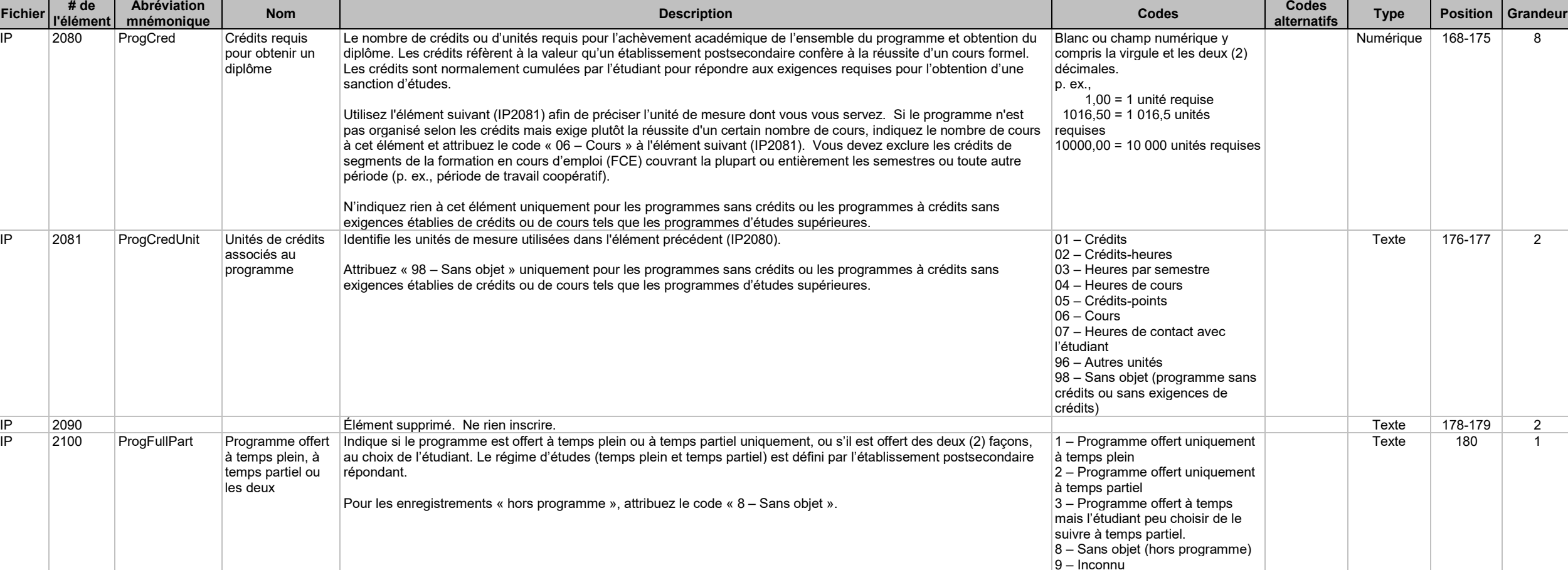

**Fichier** 

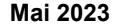

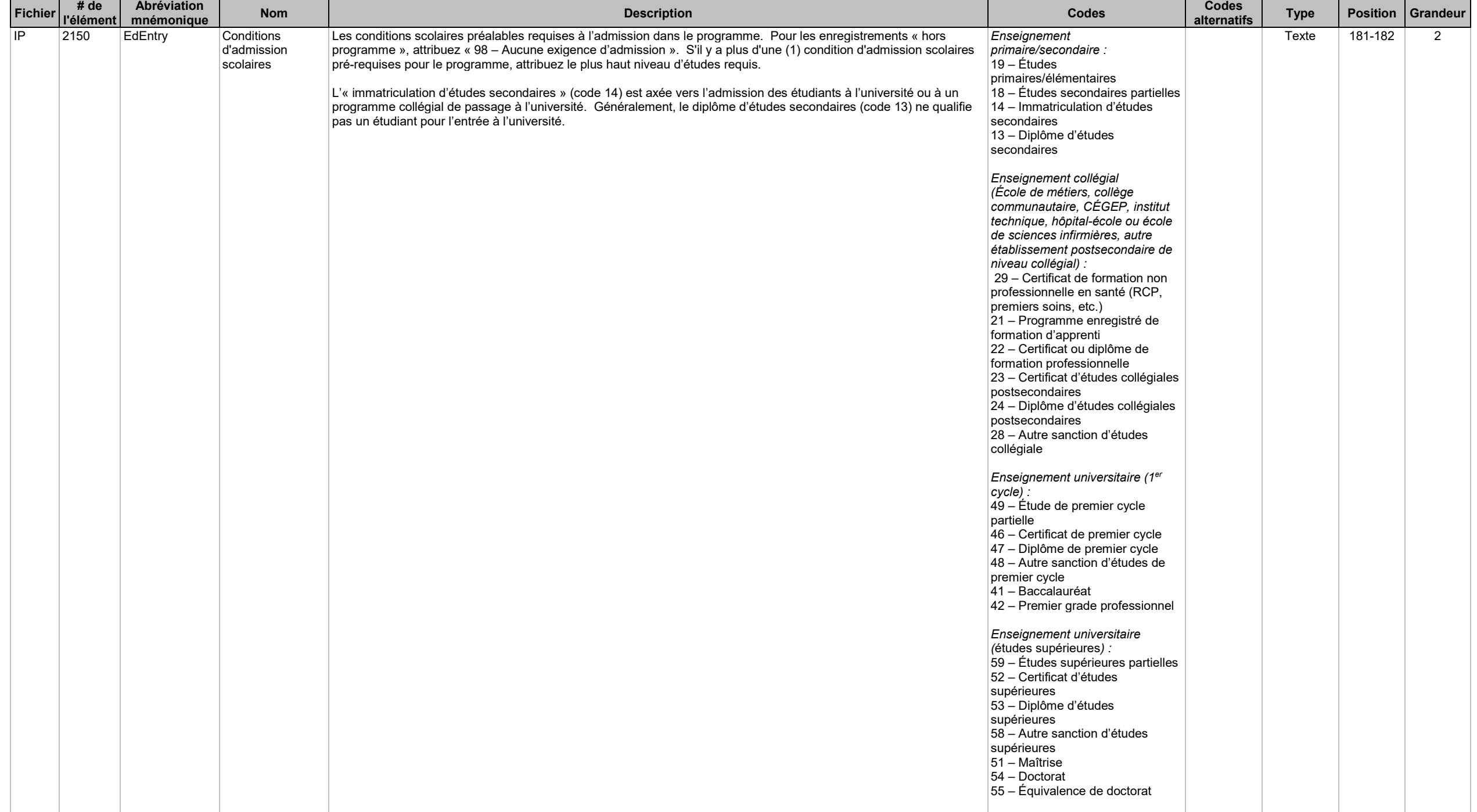

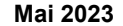

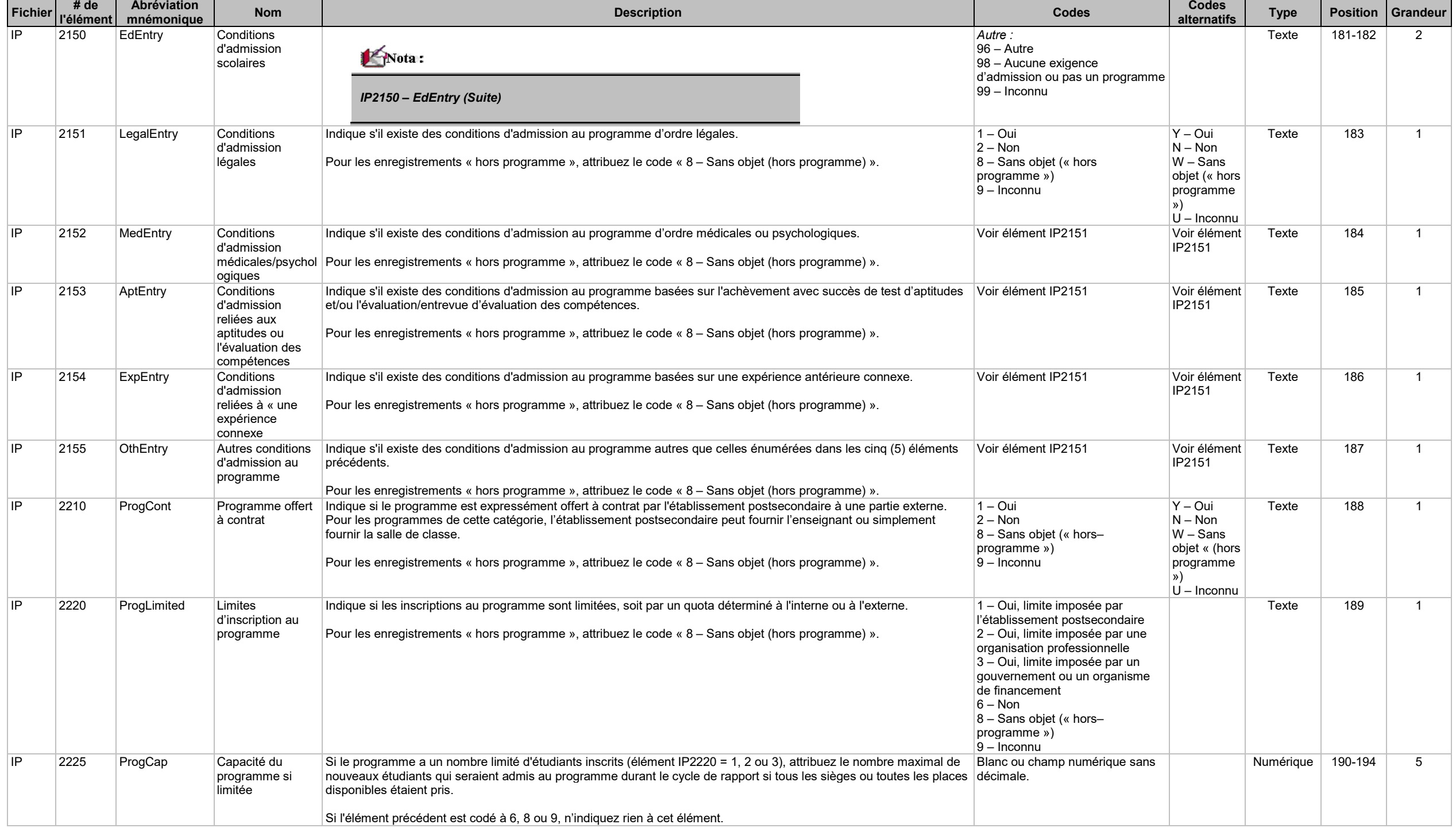

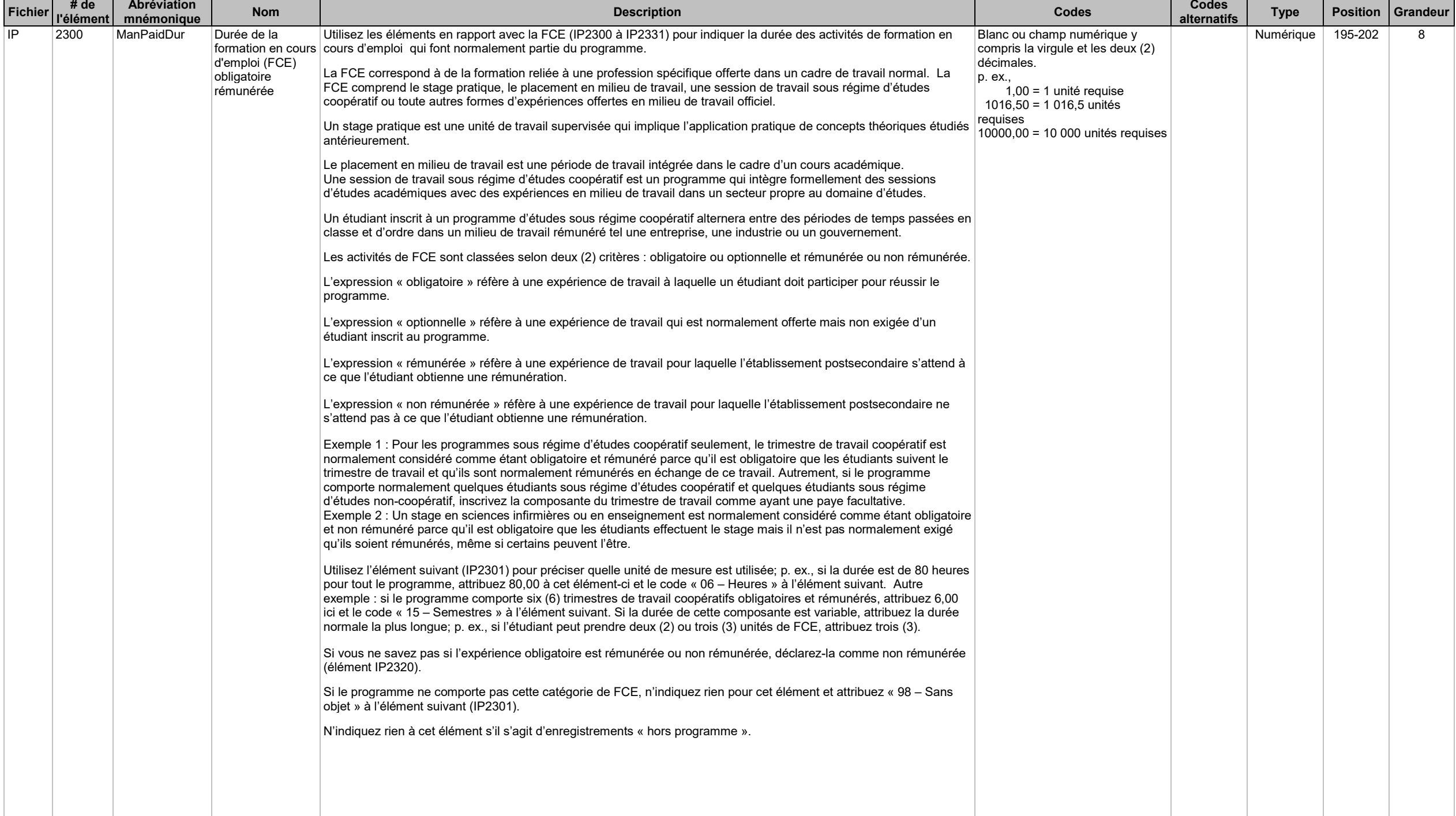

![](_page_19_Picture_437.jpeg)

![](_page_20_Picture_236.jpeg)

![](_page_21_Picture_2.jpeg)

**Système d'information sur les étudiants postsecondaires (SIEP)**

**Fichier - Cours de l'établissement (IC)** 

**Version à être utilisée par les établissements postsecondaires déclarant par l'intermédiaire de la CESPM**

**Les variables suivantes sont requises pour identifier des enregistrements uniques : Année du début du cycle de rapport (IC1000), Code de l'établissement (IC1025) et Code du cours (IC3000)**

# **Cliché d'article et description des fichiers et des éléments de données**

Le *fichier - Cours de l'établissement* (IC) contient le code et le nom du cours (IC3000, IC3020), la durée du cours et les unités de durée du cours (IC3080, IC3081), le nombre d'unités d'enseignement normalement accordées pour le cours et les types d'unités d'enseignement accordés pour le cours (IC3090, IC3091) et d'autres caractéristiques de chacun des cours offerts par l'établissement postsecondaire. Le fichier SC est un inventaire des cours offerts par l'établissement postsecondaire. Un (1) enregistrement IC pour chacun des cours offerts durant le cycle de douze (12) mois devrait être déclaré.

Il y a un lien logique entre ce fichier et le fichier - Cours de l'étudiant (SC). Le fichier SC contient un (1) enregistrement pour chaque combinaison étudiant et cours. Chaque code de cours indiqué dans le fichier SC doit apparaître dans le fichier IC.

Pour la période entière de déclaration, décrivez tous les cours offerts durant les douze (12) mois débutant à votre date de début du cycle de rapport.

![](_page_22_Picture_442.jpeg)

![](_page_23_Picture_368.jpeg)

![](_page_24_Picture_252.jpeg)

![](_page_24_Picture_253.jpeg)

![](_page_25_Picture_219.jpeg)

# **Système d'information sur les étudiants postsecondaires (SIEP) - – Cliché d'article et description des fichiers et des éléments de données**

![](_page_26_Picture_2.jpeg)

**Système d'information sur les étudiants postsecondaires (SIEP)**

**Fichier - Description de l'étudiant (SD)** 

**Version à être utilisée par les établissements postsecondaires déclarant par l'intermédiaire de la CESPM**

**Les variables suivantes sont requises pour identifier des enregistrements uniques : Année du début du cycle de rapport (SD1000), Code de l'établissement (SD1025) et Numéro d'identification de l'étudiant à l'établissement (SD4000)**

# **Cliché d'article et description des fichiers et des éléments de données**

Le *fichier - Description de l'étudiant* (SD) contient des données démographiques et d'autres renseignements descriptifs sur les étudiants inscrits aux divers établissements postsecondaires. Entre autres, il contient le nom de l'étudiant (SD4040 à SD4050), sa date de naissance (SD4230), son sexe (SD4240), son Numéro d'assurance sociale (NAS) (SD4020), ses coordonnées (SD4060 à SD4180), ses études antérieures (SD4320 à SD4350) et des caractéristiques, comme le fait que l'étudiant s'identifie volontairement comme membre d'une minorité visible, Autochtone (SD4210) ou personne ayant une limitation d'activité (SD4215). Ce fichier contient un (1) enregistrement par étudiant et par établissement postsecondaire.

Vous devez fournir un (1) enregistrement pour chaque étudiant inscrit à l'établissement postsecondaire en tout temps entre votre Date de début du cycle du rapport (ID1005) et la fin de votre trimestre d'hiver, ou la fin de votre année scolaire si votre établissement postsecondaire n'a pas de trimestre d'hiver. Vous devez aussi inclure un (1) enregistrement SD pour un étudiant qui obtient son diplôme au cours du cycle de déclaration, même si l'étudiant n'était pas inscrit à un cours durant le cycle en question (p. ex., l'étudiant réussit à obtenir des crédits pendant le cycle courant pour du travail accompli durant un cycle précédent).

Vous devez également inclure dans le rapport courant les étudiants qui se sont inscrits en dernier pendant l'année du rapport précédent et ceux dont le statut dans le programme était « Inconnu » au moment où le rapport (année complète) de l'année précédente a été déclaré. Le statut dans le programme à la fin du cycle « Inconnu » renvoie à l'élément SP5100 du fichier SP : le statut est inconnu (en révision, non déterminé ou cela dépend du fait que l'étudiant termine ses cours ou qu'il réussisse des cours qui se termineraient habituellement avant la fin du cycle de déclaration). Ces étudiants doivent être inclus dans le rapport de sorte que Statistique Canada puisse mettre à jour leur statut dans le programme à la fin du cycle.

Si l'étudiant était inscrit à plus d'un (1) programme pendant le cycle de rapport, fournissez un (1) seul enregistrement SD et de multiples enregistrements de programme de l'étudiant (SP).

Il y a un lien logique entre ce fichier et le fichier - Programme de l'étudiant (SP). Le fichier SD contient un (1) enregistrement par étudiant inscrit dans un programme ou diplômé d'un programme.

![](_page_27_Picture_596.jpeg)

![](_page_28_Picture_472.jpeg)

![](_page_29_Picture_406.jpeg)

![](_page_30_Picture_391.jpeg)

![](_page_31_Picture_297.jpeg)

![](_page_32_Picture_388.jpeg)

![](_page_33_Picture_239.jpeg)

![](_page_34_Picture_222.jpeg)

![](_page_35_Picture_345.jpeg)

![](_page_36_Picture_2.jpeg)

**Système d'information sur les étudiants postsecondaires (SIEP)**

**Fichier - Programme de l'étudiant (SP)** 

**Version être utilisée par les établissements postsecondaires déclarant par l'intermédiaire de la CESPM**

**Les variables suivantes sont requises pour identifier des enregistrements uniques : Année du début du cycle de rapport (SP1000), Code de l'établissement (SP1025), Numéro d'identification de l'étudiant à l'établissement (SP4000), Code du programme de l'étudiant (SP2000), Genre de sanction d'études (SP2010) et Date originale de début dans le**

# **programme (SP5010)**

# **Cliché d'article et description des fichiers et des éléments de données**

Le fichier - Programme de l'étudiant (SP) contient un (1) enregistrement pour chaque programme dans lequel l'étudiant était inscrit durant le cycle de déclaration. L'enregistrement du Programme de l'étudiant comprend la date originale de début/date limite dans le programme de l'étudiant (SP5010, SP5090), le statut de l'étudiant dans le programme à la fin du cycle de rapport (SP5100), ses spécialisations/principaux domaines d'études (SP5015 à SP5021), son nombre total de crédits transférés (SP5220), les frais qui lui ont été facturés (SP5190 à SP5200), nombre cumulatif de crédits pour le programme (SP5230) et d'autres caractéristiques du programme de l'étudiant enregistrées par l'établissement postsecondaire.

Déclarez un (1) enregistrement SP pour chaque programme auquel l'étudiant est inscrit à n'importe quel moment au cours du cycle de déclaration. Aussi, vous devez inclure un (1) enregistrement SP pour un étudiant qui obtient son diplôme durant le cycle de déclaration, même si l'étudiant n'était pas inscrit à un cours durant le cycle en question (p. ex., l'étudiant réussit à obtenir des crédits pendant le cycle courant pour du travail accompli durant un cycle précédent).

Si l'étudiant était inscrit à plus d'un (1) programme pendant le cycle de rapport, fournissez un (1) seul enregistrement SD et de multiples enregistrements de programme de l'étudiant (SP).

Il y a un lien logique entre ce fichier et le fichier - Programme de l'établissement (IP). Chaque code de programme déclaré dans le fichier SP doit apparaître dans le fichier IP. De plus, il y a un lien logique entre ce fichier et le fichier - Description de l'étudiant (SD). Chaque enregistrement de l'étudiant déclaré dans le fichier SD doit être associé à au moins un (1) enregistrement de programme dans le fichier SP.

Les universités qui emmagasinent les données de leurs programmes dans des zones distinctes selon le grade et la spécialisation(s)/le(les) principal(aux) domaine(s) d'études doivent déclarer le grade de l'étudiant à l'élément SP2000 et la(les) spécialisation(s)/le(les) principal(aux) domaine(s) d'études aux éléments SP5015, SP5016 et SP5017.

Pour les programmes donnant droit à deux (2) sanction d'études, veuillez vous référer aux rubriques « Programmes de sanction d'études combinées » du Guide de déclaration.

Si des étudiants suivent des cours sans être inscrits à un programme, n'omettez pas cet étudiant du fichier SP. Créez un (1) enregistrement SP avec le code « hors programme » à l'élément SP2000 correspondant à l'enregistrement « hors programme » créé dans le fichier IP. Suivez les instructions données aux autres éléments du fichier SP pour attribuer les codes « Sans objet » de cet enregistrement « hors programme ». Veuillez vous référer aux rubriques « Type de programme » et « Sans crédit » du Guide de déclaration pour de l'information additionnelle sur les enregistrements « hors programme ».

![](_page_37_Picture_356.jpeg)

![](_page_38_Picture_319.jpeg)

![](_page_39_Picture_352.jpeg)

![](_page_40_Picture_384.jpeg)

![](_page_41_Picture_442.jpeg)

![](_page_42_Picture_306.jpeg)

![](_page_43_Picture_422.jpeg)

![](_page_44_Picture_510.jpeg)

![](_page_45_Picture_481.jpeg)

![](_page_46_Picture_2.jpeg)

**Système d'information sur les étudiants postsecondaires (SIEP)**

**Fichier - Cours de l'étudiant (SC)** 

**Version à être utilisée par les établissements postsecondaires déclarant par l'intermédiaire de la CESPM**

**Les variables suivantes sont requises pour identifier des enregistrements uniques : Année du début du cycle de rapport (SC1000), Code de l'établissement (SC1025), Numéro d'identification de l'étudiant à l'établissement (SC4000), Code du cours de l'étudiant (SC3000), Date à laquelle l'étudiant a débuté le cours (SC6020) et Numéro ou code de la partie du cours de l'étudiant (SC6070)**

# **Cliché d'article et description des fichiers et des éléments de données**

Le fichier - Cours de l'étudiant (SC) contient un (1) enregistrement pour chaque cours dans lequel l'étudiant était inscrit durant le cycle de déclaration. Inclure également un (1) enregistrement de cours pour les étudiants qui sont inscrits dans un stage en milieu de travail, en rédaction de mémoire ou thèse, ou d'autres activités académiques reliées à leur programme, mais pas structurées comme un cours. L'enregistrement du cours de l'étudiant comprend la date à laquelle l'étudiant a débuté/terminé le cours (SC6020, SC6021), son statut dans le cours à la fin du cycle du rapport (SC6030), le nombre de crédits que l'étudiant obtiendrait pour le cours (SC6060), les frais de scolarité facturés pour le cours (SC6040) et d'autres caractéristiques du cours de l'étudiant enregistré par l'établissement postsecondaire.

Indiquez un (1) enregistrement SC pour chaque cours auquel l'étudiant est inscrit à n'importe quel moment au cours du cycle de rapport après le dernier jour autorisé pour l'ajout et la suppression de cours (tel que défini par votre établissement postsecondaire : habituellement environ deux (2) semaines après le début des cours). Vous devez exclure les cours pour lesquels l'étudiant était en attente. Aussi, vous devez exclure les cours auxquels l'étudiant n'était pas inscrit et n'a pas tenté de s'inscrire, même si l'étudiant a eu droit à des crédits pour quelque raison ou autre méthode administrative.

Il y a un lien logique entre ce fichier et le fichier - Cours de l'établissement (IC). Chaque code de cours déclaré dans le fichier SC doit apparaître dans le fichier IC. De plus, il y a un lien logique entre ce fichier et le fichier - Programme de l'étudiant (SP). Chaque programme auquel l'étudiant était inscrit (fichier SP) doit être associé à au moins un (1) enregistrement de cours dans le fichier SC. L'enregistrement SP pour un étudiant diplômé pendant le cycle de déclaration et pour lequel l'étudiant n'était pas inscrit à un cours pendant le cycle de déclaration (p. ex., l'étudiant réussit à obtenir des crédits pendant le cycle courant pour du travail accompli durant un cycle précédent) ne devrait pas avoir d'enregistrement SC qui lui est associé.

Indiquez les cours suivis selon une entente de courtage officielle (voir l'élément SC6080) uniquement si le cours apparaît dans le répertoire des cours de l'établissement postsecondaire tel que déclaré dans votre fichier IC. Vous devez exclure les cours suivis à un autre établissement postsecondaire pour lesquels vous n'avez pas d'enregistrement dans votre fichier IC.

![](_page_47_Picture_422.jpeg)

![](_page_48_Picture_426.jpeg)

![](_page_49_Picture_571.jpeg)

![](_page_50_Picture_276.jpeg)

![](_page_51_Picture_2.jpeg)

**Système d'information sur les étudiants postsecondaires(SIEP)**

**Fichier – Unités transférées de l'étudiant (ST)** 

**Version à être utilisée par les établissements postsecondaires déclarant par l'intermédiaire de la CESPM**

**Les variables suivantes sont requises pour identifier des enregistrements uniques : Année du début du cycle de rapport (ST1000), Code de l'établissement (ST1025), Numéro d'identification de l'étudiant à l'établissement (ST4000), Code du cours ou du programme pour lequel des unités d'enseignement ont été accordées à l'établissement d'accueil (ST7000), Code de l' établissement d'origine (ST7070), Nom de l'établissement d'origine (ST7080) et Code du cours ou du programme utilisé à l'établissement d'origine (ST7090)**

**Cliché d'article et description des fichiers et des éléments de données**

Le fichier – Unités transférées de l'étudiant (ST) -- contient un enregistrement pour chaque cours à la suite duquel l'étudiant s'est vu accorder une unité à partir du cours et/ou d'expériences d'apprentissage suivis à l'extérieur de l'établissement postsecondaire fréquenté. Dans la mesure où cette information est conservée dans le système administratif de l'établissement postsecondaire, l'enregistrement sur le cours menant à une unité transférée contient le nombre d'unités transférées (ST7050), la source des unités (ST7070, ST7080) et la date où elles ont été accordées (ST7020).

Vous devez inclure toutes les unités transférées accordées à l'étudiant depuis qu'il s'est inscrit pour la première fois à votre établissement postsecondaire et non uniquement pour le programme courant.

Vous devez exclure tous les suivis à un autre établissement postsecondaire en vertu d'une entente de courtage officielle si vous avez déclaré le cours comme l'un de vos enregistrements SC de l'étudiant.

![](_page_52_Picture_413.jpeg)

![](_page_53_Picture_323.jpeg)

![](_page_54_Picture_238.jpeg)